# **Rešitve nalog** – **MERITVE 1. del**

1. Naštejte parametre, ki določajo pulzirajočo periodično veličino. Skicirajte jih in opišite v enačbah! Kako je določena efektivna valovitost?

#### **Rešitev:**

• **Pulzirajo**č**a** veličina je sestavljena iz **enosmerne**  in **izmeni**č**ne** komponente:

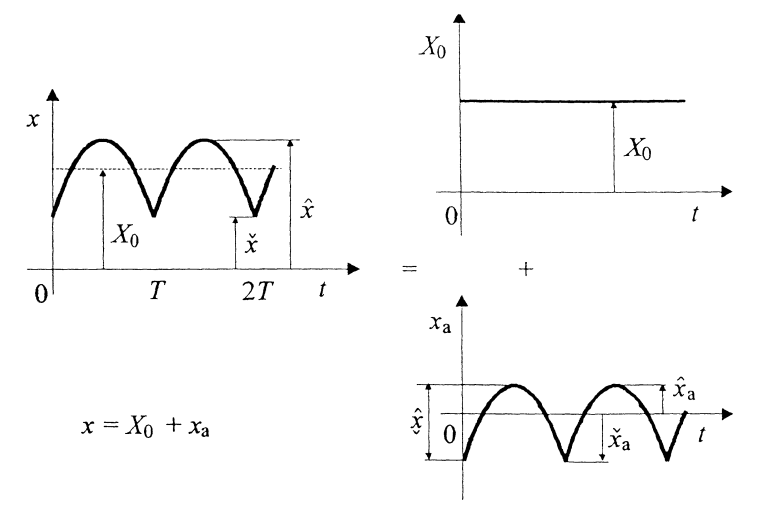

- **Maksimalno** vrednost označujemo z *x* ) ali  $x_{\rm m}$ ,
- **Minimalno** vrednost označujemo z *x* ( ali  $x_{\min}$ ,
- **Enosmerno** komponento označujemo z  $X_0$ ,

 $\mathbf{0}$ 

 **Aritmeti**č**na srednja vrednost** – povprečna vrednost – je enaka enosmerni komponenti:  $\overline{X} = \frac{1}{T} \int x(t) dt = X_0$ 0  $\frac{1}{\pi} \int_{0}^{t} x(t) dt = X$ *T X*  $=\frac{1}{T}\int_{0}^{T} x(t)dt = X_0$ , ker je povprečna *T*

vrednost **izmenične** komponente  $x_a$  nič:  $\overline{X}_a = \frac{1}{T} \int_0^T x_a(t) dt = 0$ 0  $a = \frac{1}{T} \int x_a(t) dt =$ *T X*

- **• Efektivna vrednost** pulzirajoče veličine:  $X = \sqrt{\frac{1}{T}} \int x^2(t) dt$ *T*  $x^2(t)dt$ *T X*  $\mathbf{0}$  $\frac{1}{\pi} \int x^2(t) dt$ 
	- **•** če upoštevamo  $x(t) = X_0 + x_0(t)$ , dobimo:  $X = \sqrt{X_0^2 + X_0^2}$
- Če pulzirajoča veličina ne spreminja predznaka, jo imenujemo **valovita veli**č**ina**.
	- Kadar je enosmerna komponenta primarnega pomena, podamo **valovitost** z najbolj pogosto uporabljeno **efektivno valovitostjo**: a *X*  $r = \frac{X}{|X|}$
	- kjer je  $X_a = \sqrt{\frac{1}{T}} \int x_a^2(t)$ *T*  $x_a^2(t)dt$ *T X* 0  $\sum_{a}$  =  $\sqrt{\frac{1}{T}} \int_{-\infty}^{T} x_{a}^{2}(t) dt$  efektivna vrednost izmenične komponente

in  $|X_0|$  absolutna vrednost enosmerne komponente.

2. Na zaslonu osciloskopa ( $B = 10$ MHz; člen 1. reda) imamo zajeto periodo napetosti signala  $u = \hat{u} \cdot \sin(20\pi t/\mu s)$ . Podajte merilni rezultat za efektivno in temensko vrednost napetosti signala na vhodu! Položaj signala smo sposobni oceniti z ločljivostjo 0,2 mm .  $\hat{y} = 4,30d$ ..<br>~  $k_y = 0.5 \text{ V/d}$ ,  $m_y = 2 \cdot 10^{-2}$ , 1d = 10mm,  $k_t = ?$ 

#### **Rešitev:**

- Frekvenca vhodnega signala je:  $2\pi f t = 20\pi t/\mu s \rightarrow f = 10/\mu s = 10 \text{ MHz}$ 
	- Ker je x-os osciloskopov tipično razdeljena na 10 delov, mora biti konstanta časovne baze enaka:

$$
10d \cdot k_t = T = 1/f \quad \to \quad k_t = \frac{1}{f} \frac{1}{10d} = \frac{10 \text{ ns}}{d}
$$

• Ker je frekvenca signala enaka zgornji mejni frekvenci  $B = f_m = f$  in za člen 1. reda velja  $\hat{u}_{\text{prikaz}} = \hat{u}/\sqrt{2}$ ) )  $= \frac{\widehat{u}}{\sqrt{2}}$ , dobimo za temensko napetost sinusnega signala na vhodu osciloskopa:

$$
\hat{u}_{\text{prikaz}} = \frac{\hat{u}}{\sqrt{2}} \quad \rightarrow \quad \hat{u} = \sqrt{2} \cdot \hat{u}_{\text{prikaz}} = \sqrt{2} \cdot 4,3 \,\text{d} \cdot 0,5 \,\text{V/d} = 3,0406 \,\text{V}
$$

in za efektivno napetost:  $U = \frac{u}{\sqrt{2}} = 2.15 \text{ V}$ 2  $U = \frac{\hat{u}}{\sqrt{2}}$ 

• Standardno negotovost prikaza na osciloskopu določata prispevka mejnega pogreška osciloskopa in pogrešek ločljivosti pri odčitku temenske vrednosti )  $\hat{y} = 4,30d \cdot 10 \text{ mm/d} = 43 \text{ mm}$ :

$$
w(y) = \sqrt{\left(\frac{m_y}{\sqrt{3}}\right)^2 + \left(\frac{\Delta}{2\sqrt{3}y}\right)^2} = \sqrt{\left(\frac{2 \cdot 10^{-2}}{\sqrt{3}}\right)^2 + \left(\frac{0,2 \text{ mm}}{2\sqrt{3} \text{ 43 mm}}\right)^2} = 0,0116 \rightarrow 0,012
$$

• Merilni rezultat za temensko vrednost napetosti signala na vhodu je tako:

$$
\hat{u} = 3,041V
$$
,  $u(\hat{u}) = \hat{u} \cdot w(y) = 0,0365V$   $\rightarrow$   $u(\hat{u}) = 0,037V$ ,  $n = 1$ 

in merilni rezultat za efektivno vrednost napetosti signala na vhodu:

$$
U = 2{,}150\,\text{V} \quad , \quad u(U) = U \cdot w(y) = 0{,}0258\,\text{V} \quad \rightarrow \quad u(\hat{u}) = 0{,}026\,\text{V} \quad , \quad n = 1
$$

*I*

 $R_{\rm S}$ 

 $R_{\rm A}$ 

A

A *I*

- 3. Ampermetru želimo s souporom razširiti merilno območje na  $I'_D = 2A$ . Določite soupor tako, da bo standardna negotovost tokovnega delilnika zanemarljiva! Skicirajte vezje.
	- ampermeter:  $I_D = 200, 0 \text{ mA}$ ;  $U_{A_0} = 200 \text{ mV}$ ;  $M_I = \pm (0.6\% I + 1 \text{ dig.})$ ;  $m_{R_A} = \pm 5 \cdot 10^{-4}$

#### **Rešitev:**

• Merilno območje ampermetra razširimo s souporom  $R<sub>S</sub>$  kot kaže vezje in dobimo tokovni delilnik: S *R*  $I_A = I$ =

Delilno razmerje je:

$$
K = \frac{I_{A}}{I} = \frac{R_{S}}{R_{S} + R_{A}} = \frac{I_{D}}{I_{D}'} = \frac{200 \text{ mA}}{2 \text{ A}} = \frac{1}{10}
$$

 $S^{\perp}$ <sup> $\Lambda$ </sup>A

+

 $A^{-1} R_{s} + R$ 

- Po izračunu upornosti ampermetra  $R_{\rm A} = \frac{U_{\rm A_0}}{I} = \frac{200 \text{ m/s}}{200 \Omega_{\rm A}} = 1 \Omega$  $200,0 \,\mathrm{mA}$ 200mV D A  $A = \frac{A_0}{I}$ *I*  $R_{\text{A}} = \frac{U_{\text{A}_0}}{I} = \frac{200 \text{ mV}}{200 \text{ s}} = 1 \Omega$  določimo še iskano vrednost upornosti soupora:  $R_s = \frac{44A}{1 \pi} = 0.1111 \Omega$ −  $=\frac{1}{1}$  = 0,1111 1  $s = \frac{K}{1 - K}$  $R_{\rm s} = \frac{KR}{4}$
- Standardno negotovost delinika, ki jo sestavljata negotovost upornosti ampermetra  $w(R_A)$  in iskana negotovost soupora  $w(R_S)$ , zapišemo:

$$
w(K) = \frac{u(K)}{K} = \frac{1}{K} \sqrt{\left(\frac{\partial K}{\partial R_{\rm s}}} u(R_{\rm s})\right)^2 + \left(\frac{\partial K}{\partial R_{\rm A}} u(R_{\rm A})\right)^2}
$$
  
\nFaktorja občutljivosti sta:  $\frac{\partial K}{\partial R_{\rm s}} = \frac{R_{\rm A}}{(R_{\rm A} + R_{\rm s})^2}$  in  $\frac{\partial K}{\partial R_{\rm A}} = -\frac{R_{\rm s}}{(R_{\rm A} + R_{\rm s})^2}$   
\n
$$
w(K) = \sqrt{\left(\frac{(R_{\rm A} + R_{\rm s})}{R_{\rm s}} \frac{R_{\rm A}}{(R_{\rm A} + R_{\rm s})^2} u(R_{\rm s})\right)^2 + \left(\frac{(R_{\rm A} + R_{\rm s})}{R_{\rm s}} \frac{R_{\rm s}}{(R_{\rm A} + R_{\rm s})^2} u(R_{\rm A})\right)^2}
$$
  
\n
$$
w(K) = \frac{R_{\rm A}}{R_{\rm A} + R_{\rm s}} \sqrt{\left(\frac{u(R_{\rm s})}{R_{\rm s}}\right)^2 + \left(\frac{u(R_{\rm A})}{R_{\rm A}}\right)^2}
$$

- Negotovost delinika je zanemarljiva, če velja:  $w(K) \leq \frac{w(I)}{Z}$ 5  $w(K) \leq \frac{w(I)}{Z}$
- Standardno merilno negotovost zaradi ampermetra določimo iz meje pogreška:

$$
M_I = \pm (0.6\% I + 0.1 \text{ mA}), \quad m_I = \frac{M_I}{I} = \pm \left(6.10^{-3} + \frac{10^{-4} \text{ A}}{I}\right)
$$

 Minimalna vrednost standardne merilne negotovosti v relativni obliki je pri največjem toku  $I = I_{\text{D}}$ :

$$
w(I) = \frac{m_I}{\sqrt{3}} = \frac{1}{\sqrt{3}} \left( 6 \cdot 10^{-3} + \frac{10^{-4} \text{ A}}{I_{\text{D}}} \right) = 3,75 \cdot 10^{-3} \text{ in } w(K) \le \frac{w(I)}{5} = 7,506 \cdot 10^{-4}
$$

• Iskano negotovost soupora  $w(R<sub>s</sub>)$  določimo iz izraza:

$$
w(K) = \frac{R_{A}}{R_{A} + R_{S}} \sqrt{w^{2}(R_{S}) + w^{2}(R_{A})}, \quad w(R_{A}) = m(R_{A})/\sqrt{3} = 2{,}887 \cdot 10^{-4}
$$

Soupor mora biti enak  $R<sub>S</sub> = 0,1111Ω$  in imeti standardno negotovost manjšo kot

$$
w(R_{\rm s}) = \sqrt{\left(\frac{R_{\rm A} + R_{\rm s}}{R_{\rm A}}\right)^2 w^2(K) - w^2(R_{\rm A})} = 7.9 \cdot 10^{-4}
$$

4. Rezultat kalibracije ampermetra v štirih točkah je prikazan v tabeli. Prva kolona predstavlja referenčno vrednost, druga kolona kaže izmerjeno vrednost. Preračunana merilna negotovost ampermetra je 0,1 A . Koliko znaša pogrešek kalibriranega inštrumenta (kolona tri) in koliko je korekcija kalibriranega inštrumenta (kolona štiri)? Pri uporabljanju ampermetra ste izmerili 15A . Zapišite enačbo in pravo vrednost rezultata!

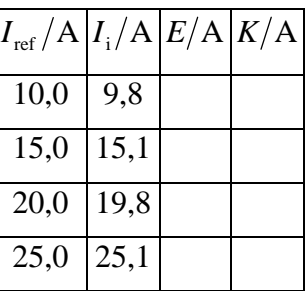

## **Rešitev:**

• Pogrešek kalibriranega inštrumenta je razlika izmerjene vrednosti in referenčne vrednosti. Korekcija pa ima obratni predznak pogreška in se prišteva k rezultatu.

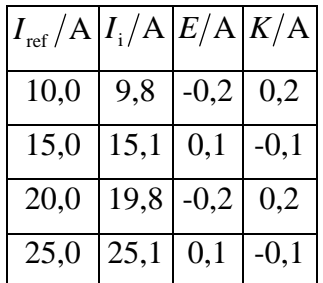

• Če pri uporabi inštrumenta izmerimo z ampermetrom 15A , znaša prava vrednost

$$
\underline{I} = I_i + K = 15A + (-0.1 A) = 14.9 A
$$

- **Pri tem smo upoštevali, da se lastni pogrešek instrumenta E v okolici** točke kalibracije (primer:  $I_i = 15,1$ A  $\rightarrow$   $E = 0,1$ A) zelo malo spremeni.
- Merilni rezultat pa je enak

$$
I = 14.9 \text{ A}
$$
,  $u(I) = 0.1 \text{ A}$ ,  $n = 1$ 

5. Izpeljite številsko enačbo za jalovo moč tuljave  $(Q = I^2 \omega L)$ , če so neposredno merjene veličine izražene v A, Hz in mH, jalovo moč pa želimo imeti v enoti kvar!

### **Rešitev:**

• Veličinsko enačbo  $Q = I^2 \omega L$  zapišemo s produkti številskih vrednosti in enot:

$$
\{Q\}[Q] = \{I\}^2[I]^2 \{\omega\}[\omega][L][L]
$$

- in preoblikujemo v obliko:  $\{Q\} = \{I\}^2 \{\omega \}\{L\}$  $[I^{\dagger} \omega \]L$  $\overline{[Q]}$  $Q = \{I\}^2 \{\omega \{L\} \frac{|I|^2 |\omega |L}{L^2}$  $=\{I\}^2 {\{\omega\}}[L]^{[I]^2}$
- Kvocient uporabljenih enot je številska vrednost:

$$
\frac{[I]^2[\omega][L]}{[Q]} = \frac{A^2 \cdot Hz \cdot 10^{-3} H}{10^3 VA} = 10^{-6} \frac{AH}{Vs} = 10^{-6}
$$

• Ker za rezultat dobimo le številsko vrednost, moramo navesti tudi, za kakšne enote velja:

$$
\{Q\} = \{I\}^2 \{\omega\} \{L\} \cdot 10^{-6} \rightarrow Q = 10^{-6} I^2 \omega L \quad \left(\frac{Q}{\text{kvar}}, \frac{I}{A}, \frac{\omega}{Hz}, \frac{L}{Hz}\right)
$$